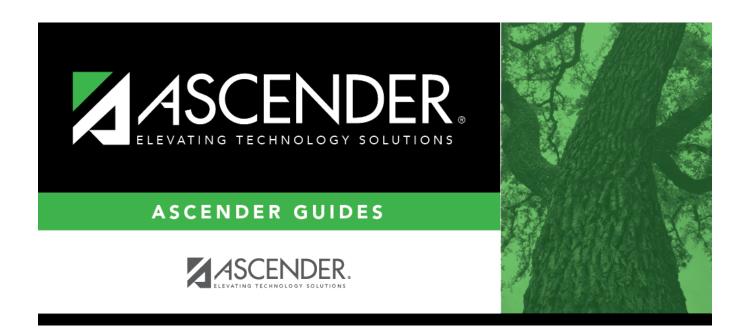

## grade\_averaging\_class\_ranking\_checklist

## **Table of Contents**

| Grade Averaging and Class Ranking - Quick Checklist                                                                                                    |                 |              |       |
|----------------------------------------------------------------------------------------------------|-----------------|--------------|-------|
| ✓ Step                                                                                                    | Completion Date | Completed By | Notes |
| Review district and campus GPA and class rank policy to ensure course and GPA data are set up correctly.                                                                                                    |                 |              |       |
| Complete the cycle/semester grade posting and report card process according to district and campus policies. This ensures all cycle, exam, semester grades have been verified.                                                                                       |                 |              |       |
| Before You Begin                                                                                                    | •               |              |       |
| Set campus options.                                                                                                    |                 |              |       |
| Set up grade averaging tables.  • Course Type (GA)  • Numeric Grade Averaging  • Grade Point Grade Averaging                                                                                                    |                 |              |       |
| Set up courses in the district master schedule.                                                                                                    |                 |              |       |
| Run reports to verify information: • SRG0100 • SGR0130                                                                                                    |                 |              |       |
| Enter any student exceptions. Run reports to verify:  • SGR2600  • SGR2070  • SGR2075                                                                                                    |                 |              |       |
| Calculate Grade Average and Class Ranking for Currer                                                                                                    | nt Year         |              |       |
| Run the current year Grade Averaging and Class Ranking utility, which is commonly run:  • At midterm for semester 1 (including seniors)  • During the 2nd semester for early computation  • At the end of the school year for semesters 1 and 2 (excluding seniors). |                 |              |       |
| After Calculating Grade Average and Class Rank                                                                                                    |                 |              |       |
| Verify student records:  • Grade Avg tab  • SGR2060  • SGR2070  • SGR1925                                                                                                    |                 |              |       |
| Run the Cumulative Grd Avg and Class Ranking utility.                                                                                                    |                 |              |       |
| Run utility reports.                                                                                                    |                 |              |       |
| Hand calculate a small selection of students to check the accuracy of the values produced from ASCENDER.                                                                                                    |                 |              |       |
| Generate AARs As Needed                                                                                                    |                 |              |       |

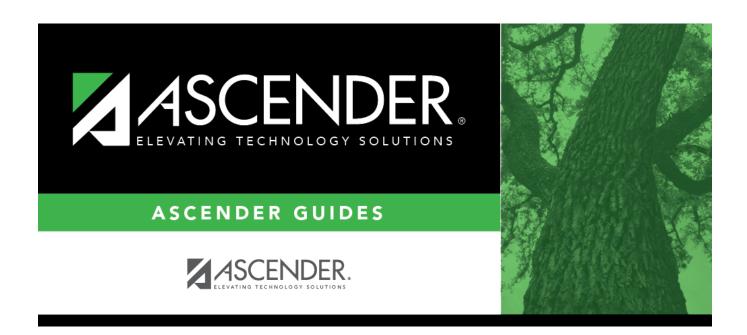

## **Back Cover**